# Rödl & Partner

## FORMULARZ TPR WERSJA 5

### Jak wypełnić?

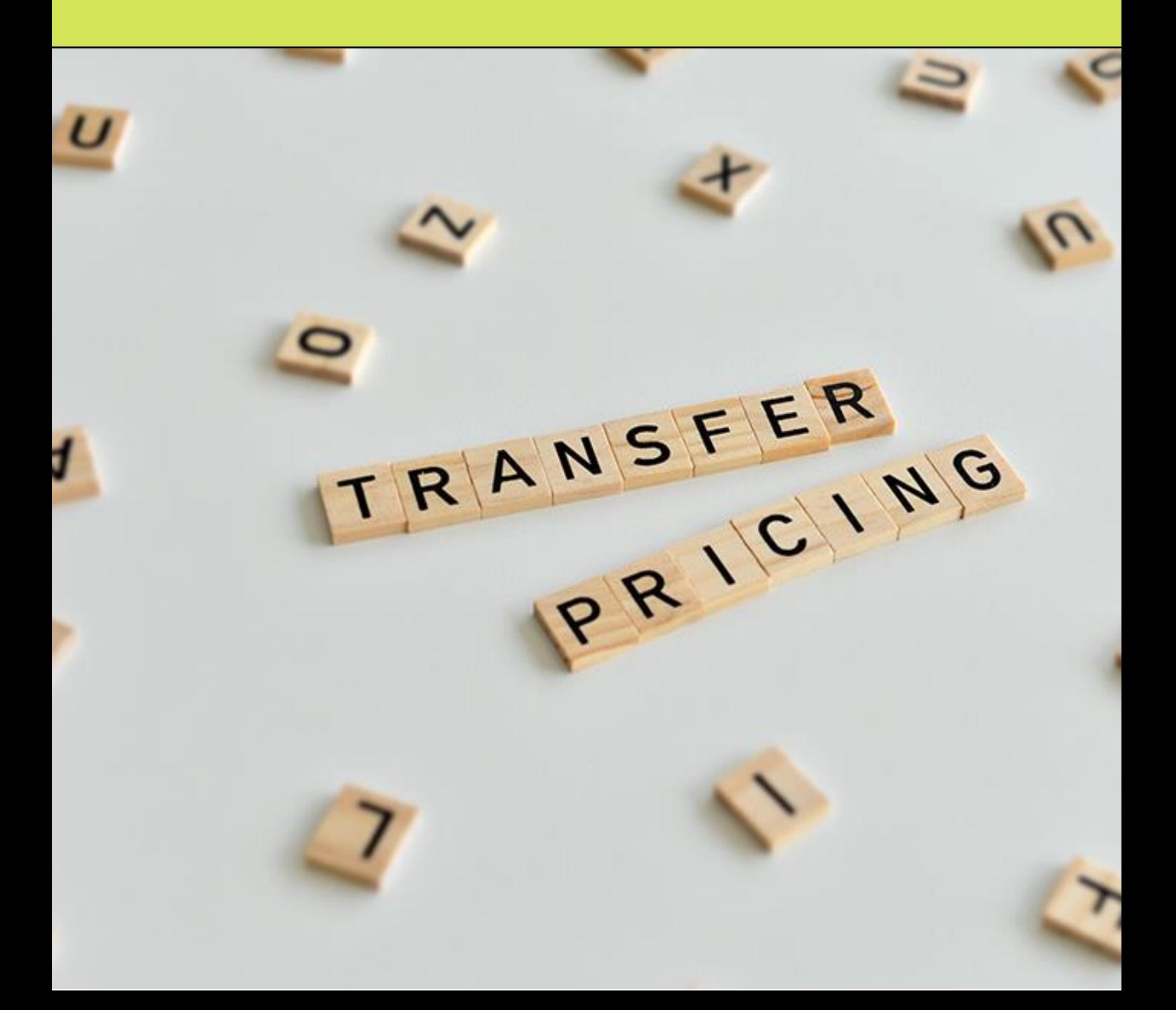

#### Formularz TPR wersja 5. Jak wypełnić?

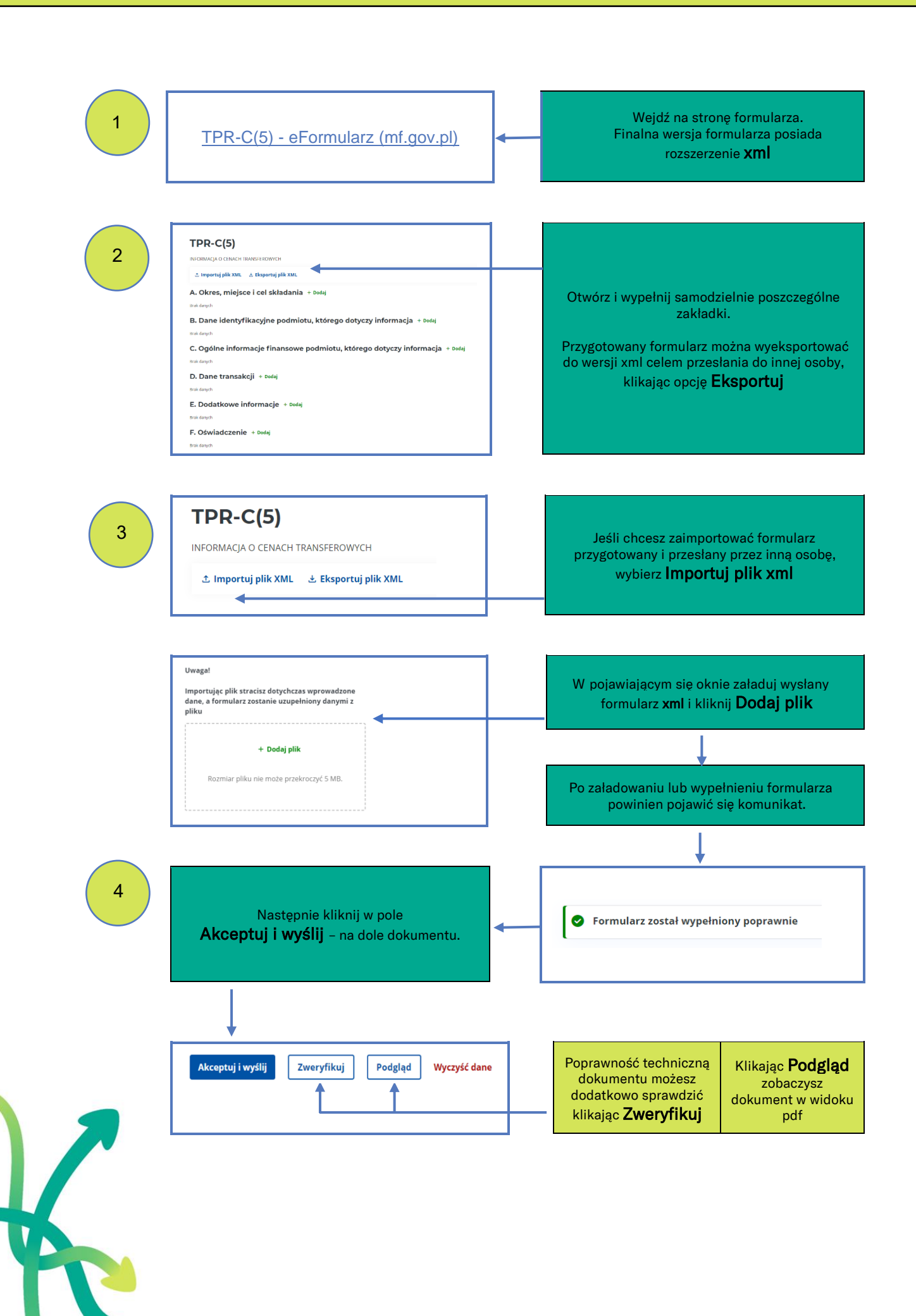

### Formularz TPR wersja 5. Jak wypełnić?

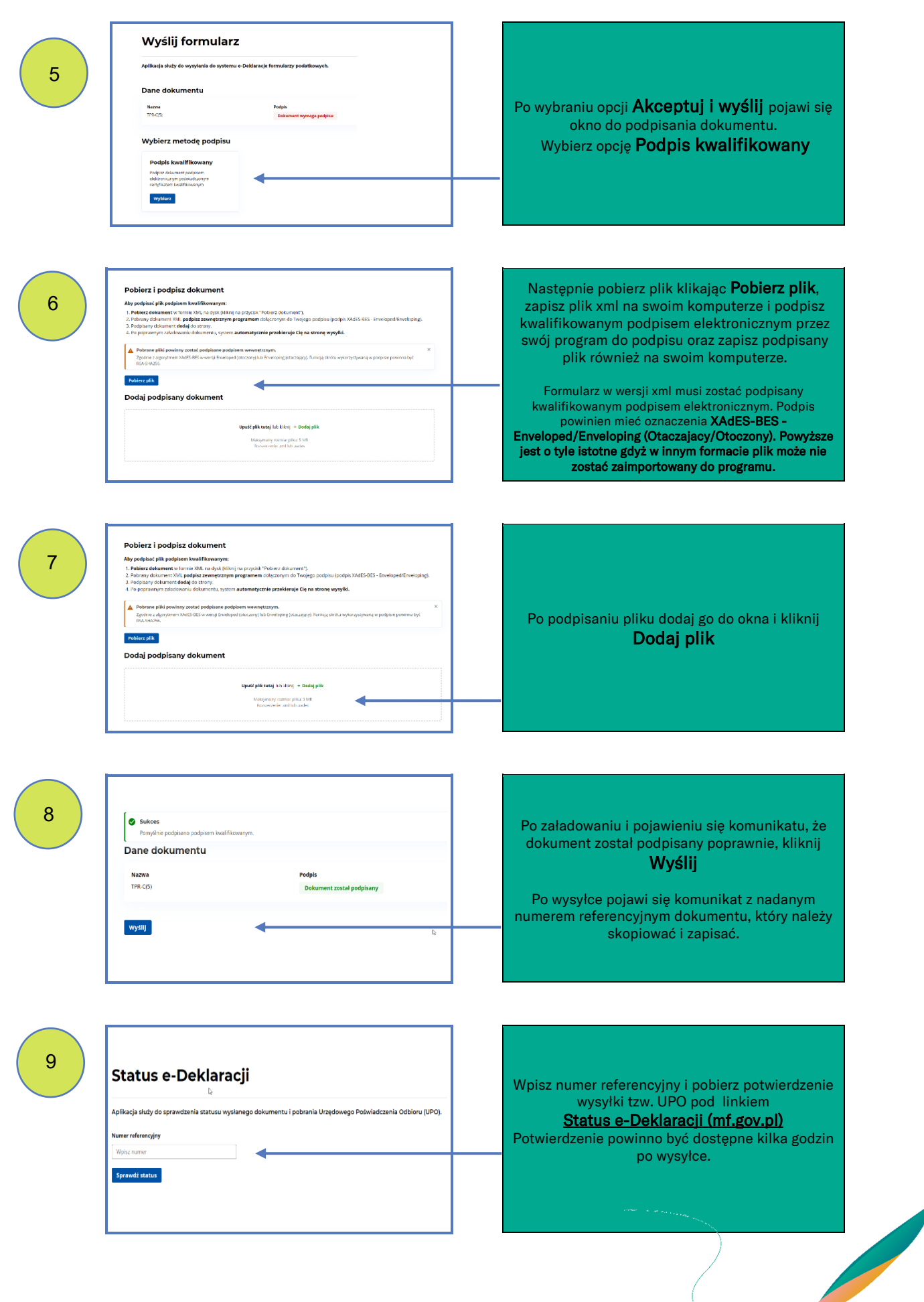